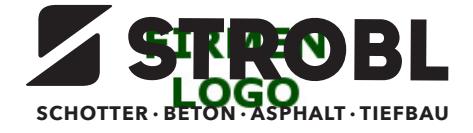

# **Rückbaukonzept (nach ÖNORM B 3151:2014)**

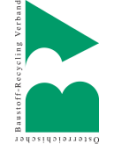

### **1. Allgemeines**

*Dieses Formular dokumentiert den geplanten Rückbau, bei dem voraussichtlich mehr als 100 t Bau- und Abbruchabfälle, ausgenommen Bodenaushubmaterial, anfallen.*

*Für die Berechnung der Masse der Bau- und Abbruchabfälle wird nur die Summe der Hauptbestandteile, ausgenommen Bodenaushubmaterial, herangezogen.*

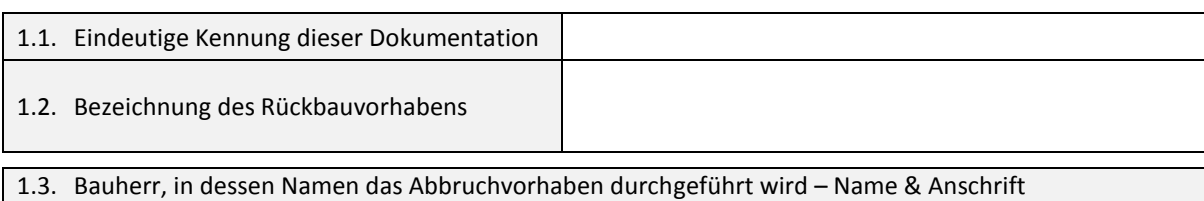

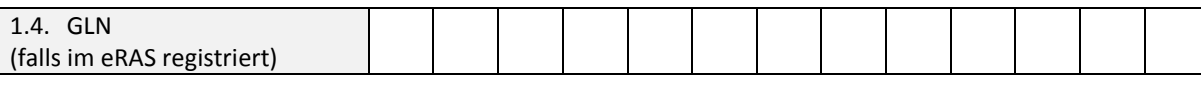

1.5. Rückbaukundige Person bzw. befugte Fachperson oder Fachanstalt, die das Rückbaukonzept erstellt Name, Firma und Anschrift

1.6. Umbauter Raum des geplanten Rückbauvorhabens – Kubikmeter (m $3$ )

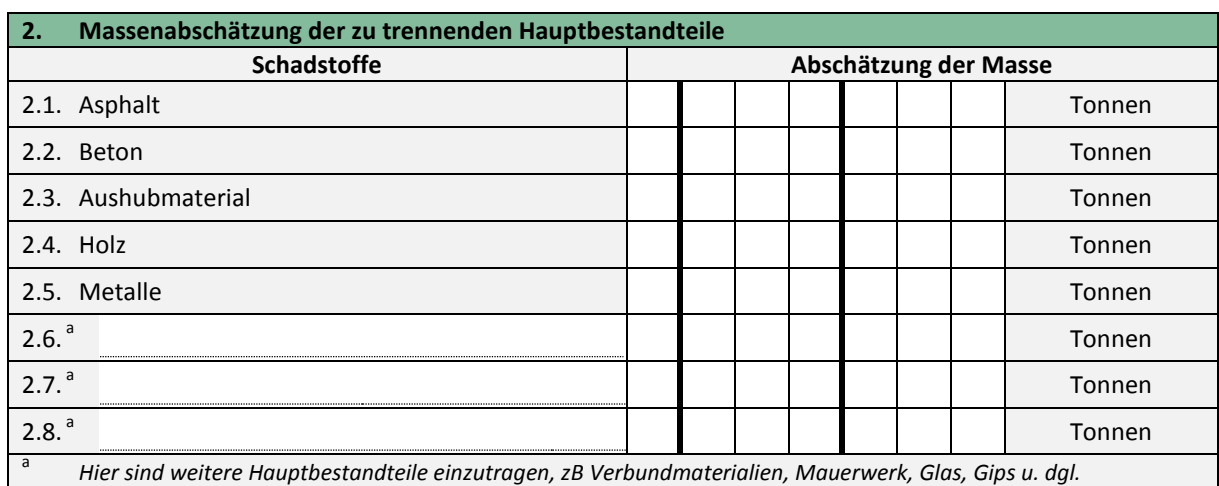

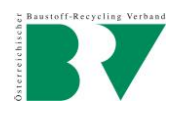

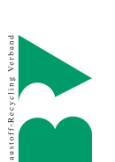

## **3. Erkundung der Schad- und Störstoffe**

Es wurde folgende Ermittlung möglicher Schad- und Störstoffe durchgeführt (Dokumentation liegt bei)

Orientierenden Schad- & Störstofferkundung

umfassende Schadstofferkundung gemäß ONR 192130

# **4. Entfernung der Schad- und Störstoffe**

4.1. Unternehmen, das/die die Entfernung der identifizierten Schad- und Störstoffe vor dem maschinellen Rückbau durchführt/durchführen - Name und Anschrift

4.2. Besondere Angeben zur Entfernung von Schad- und Störstoffen

### **5. Maschineller Rückbau**

Die Trennung der Hauptbestandteile erfolgt

im Zuge des maschinellen Rückbaus vor Ort

□ durch folgende nachgeschaltete Sortieranlage(n) - Name, Anschrift, Art der Anlage

## **6. Zusätzliche Dokumente**

*Diesem Formblatt sind folgende Dokumente anzuschließen:*

- *Objektbeschreibung gemäß ÖNORM 8 2251*
- *Dokumentation der Schad- und Störstofferkundung (Formular orientierende Schad- und Störstofferkundung)*
- *Baustelleneinrichtungsplan (falls vorhanden)*

Datum Unterschrift

Stand Oktober 2015 Stand Oktober 2015

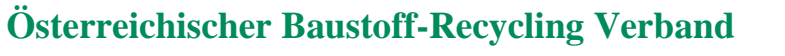

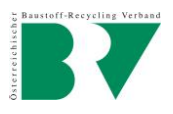